## **MERITOR WABCO**

**Safety Strong. Efficiency Smart.** 

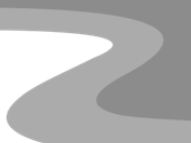

## **Aftermarket Programming**

Meritor WABCO Aftermarket Programming allows users to configure a replacement pneumatic ABS ECU with a vehicle-specific configuration file. The procedures for obtaining the configuration file and configuring the ECU are below. This applies only to ECUs with this label:

> MUST BE PROGRAMMED! https://meritorwabco.snapon.com

For installation questions and support, contact OnTrac at 1-866-OnTrac1 (1-866-668-7221).

## **Instructions for Obtaining Configuration File:**

- 1. Log in to [https://meritorwabco.snapon.com](https://meritorwabco.snapon.com/)
- 2. Click the Aftermarket Programming Configuration Files button
- 3. Enter the following information when prompted:
	- 17 digit VIN (required)
	- ECU part number of the unit being replaced (required)
	- Serial number of the unit being replaced (recommended)
- 4. Follow the step by step instructions to complete the configuration file purchase
	- Using a credit card will allow you to immediately download the configuration file

## **Instructions for Configuring the ECU:**

- 1. Install the new ECU into the vehicle
- 2. Connect a computer to the vehicle using a J1939 diagnostic adapter (i.e. Nexiq USB-Link™)
- 3. Open TOOLBOX™ version 11.5 or higher and select the Aftermarket Programming icon
- 4. Follow the step by step instructions to configure the ECU
	- A green **PASS** box will appear when the ECU has been successfully configured
	- A red **FAIL** box will appear if the ECU has not been successfully configured; contact OnTrac with the error code (i.e. A3) that appears in the dialog box

*Additional support documents for this product can be found at[: www.meritorwabco.com](http://www.meritorwabco.com/)*

*La Unidad Electrónica de Control [ECU] debe de ser PROGRAMADA. Favor de referirse al Manual de Mantenimiento MM-0112 disponible en el sitio web [www.meritorwabco.com](http://www.meritorwabco.com/)*

*Le module électronique (ECU) doit être programmé. Veuillez-vous référé au manuel de maintenance MM-0112 au [www.meritorwabco.com](http://www.meritorwabco.com/)*

**Information contained in this publication was in effect at the time the publication was approved for printing and is subject to change without notice or liability. Meritor WABCO reserves the right to revise the information presented or to discontinue production of parts described at any time.**